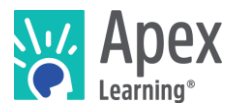

Welcome! This guide provides an overview of the tools and resources teachers can use to implement Apex Learning Courses in their classrooms and to monitor student progress.

#### Sign In & Resources

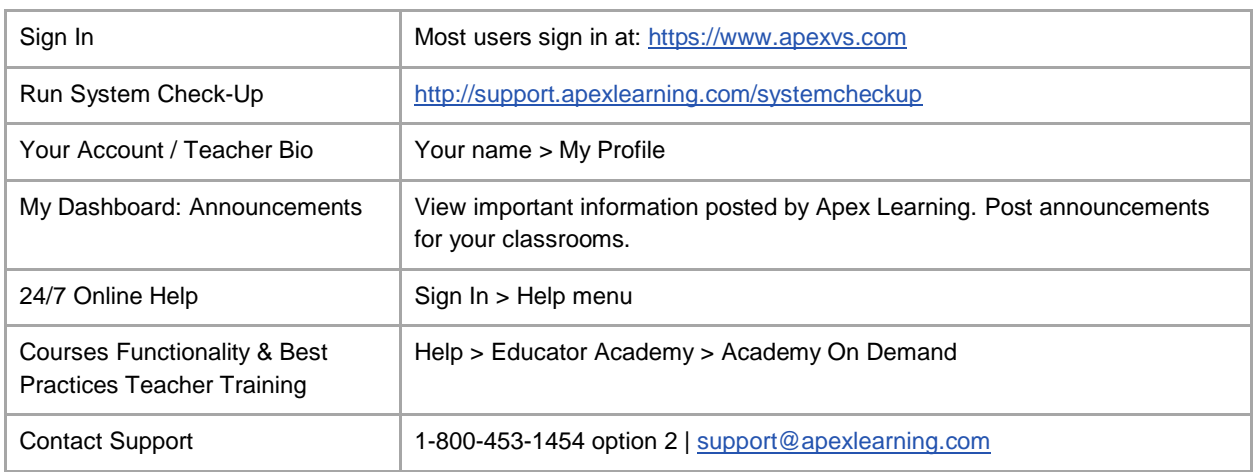

# Curriculum Resources

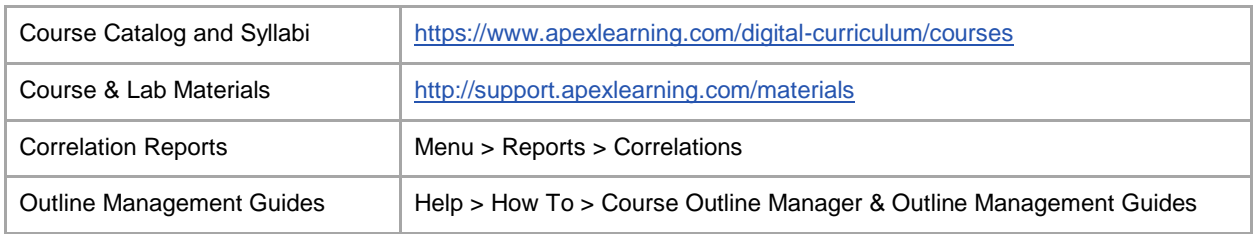

#### Student Accounts

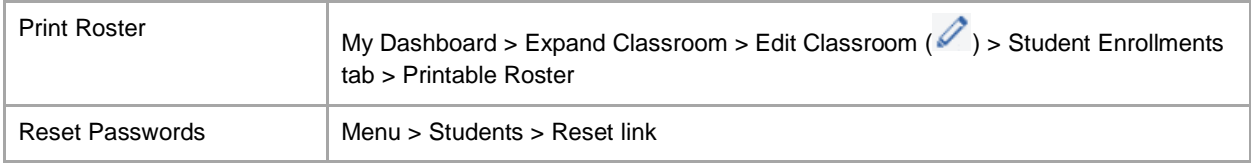

#### **Classrooms**

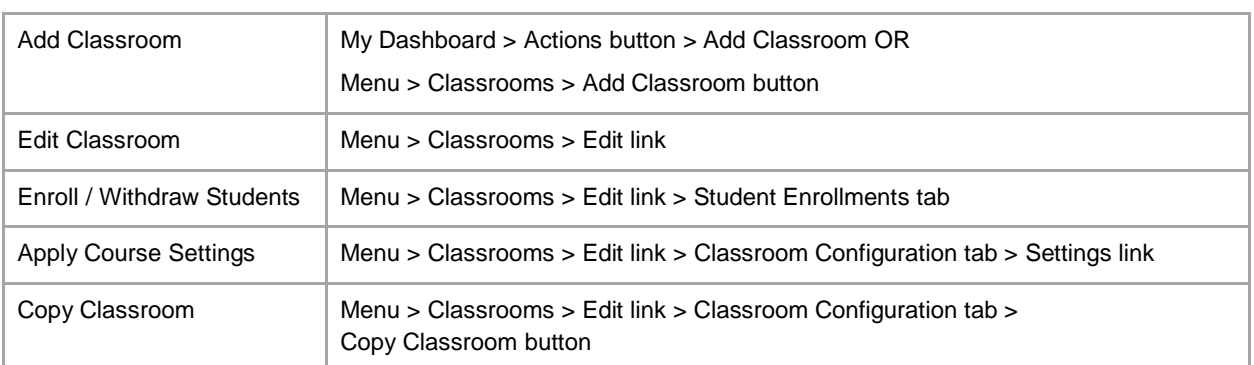

 $\mathbf{I}$ 

<u>ג'</u>

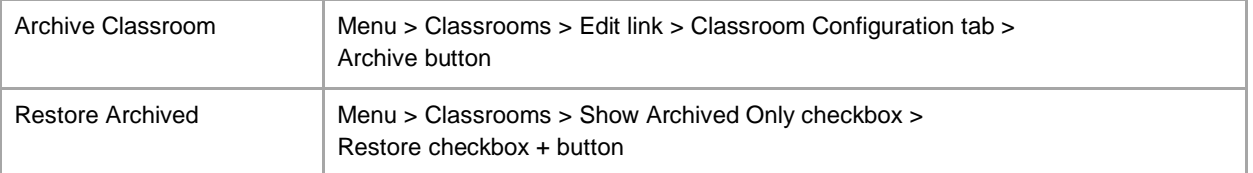

## Course Window

There are two course experiences: New Generation and Classic.

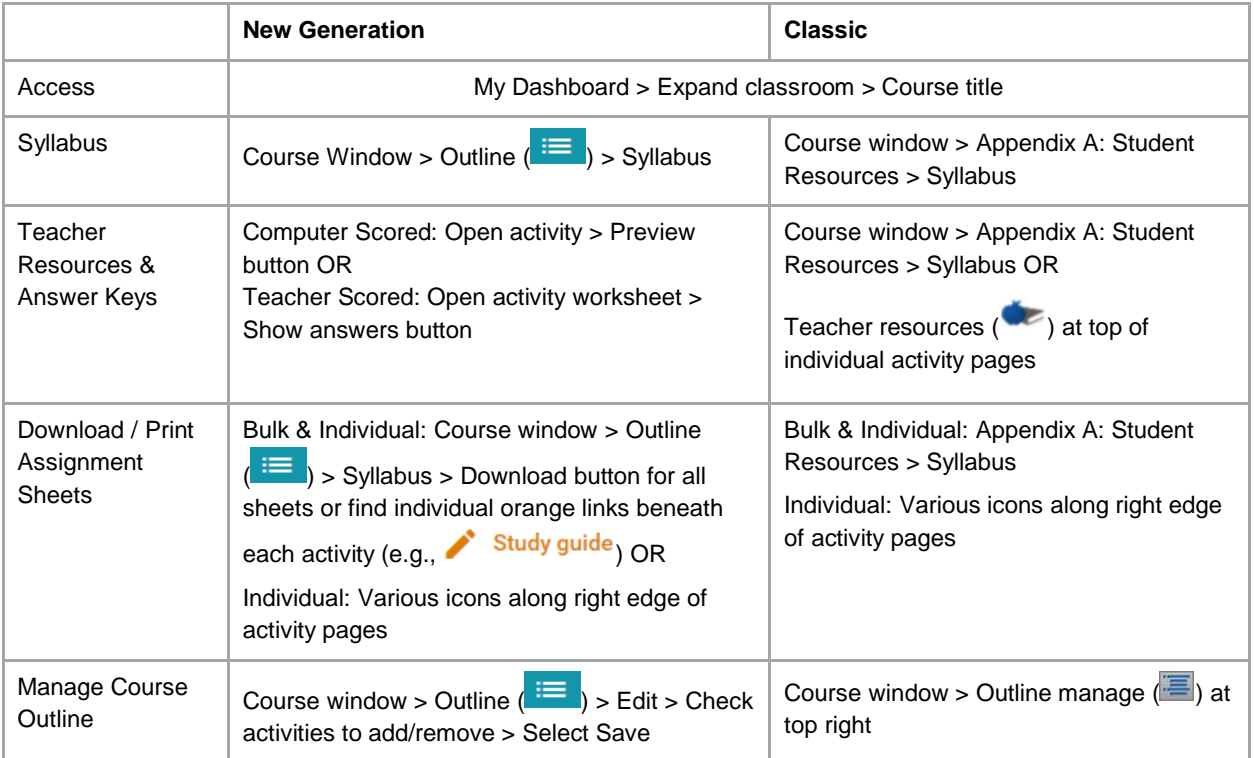

### Course Grade Book

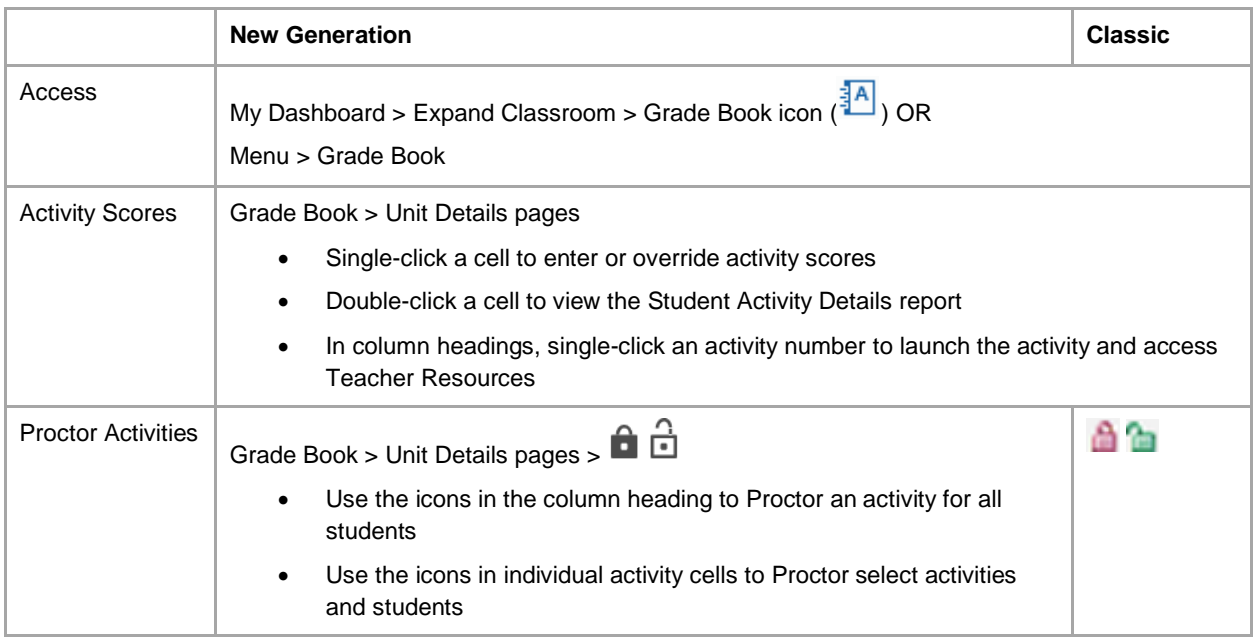

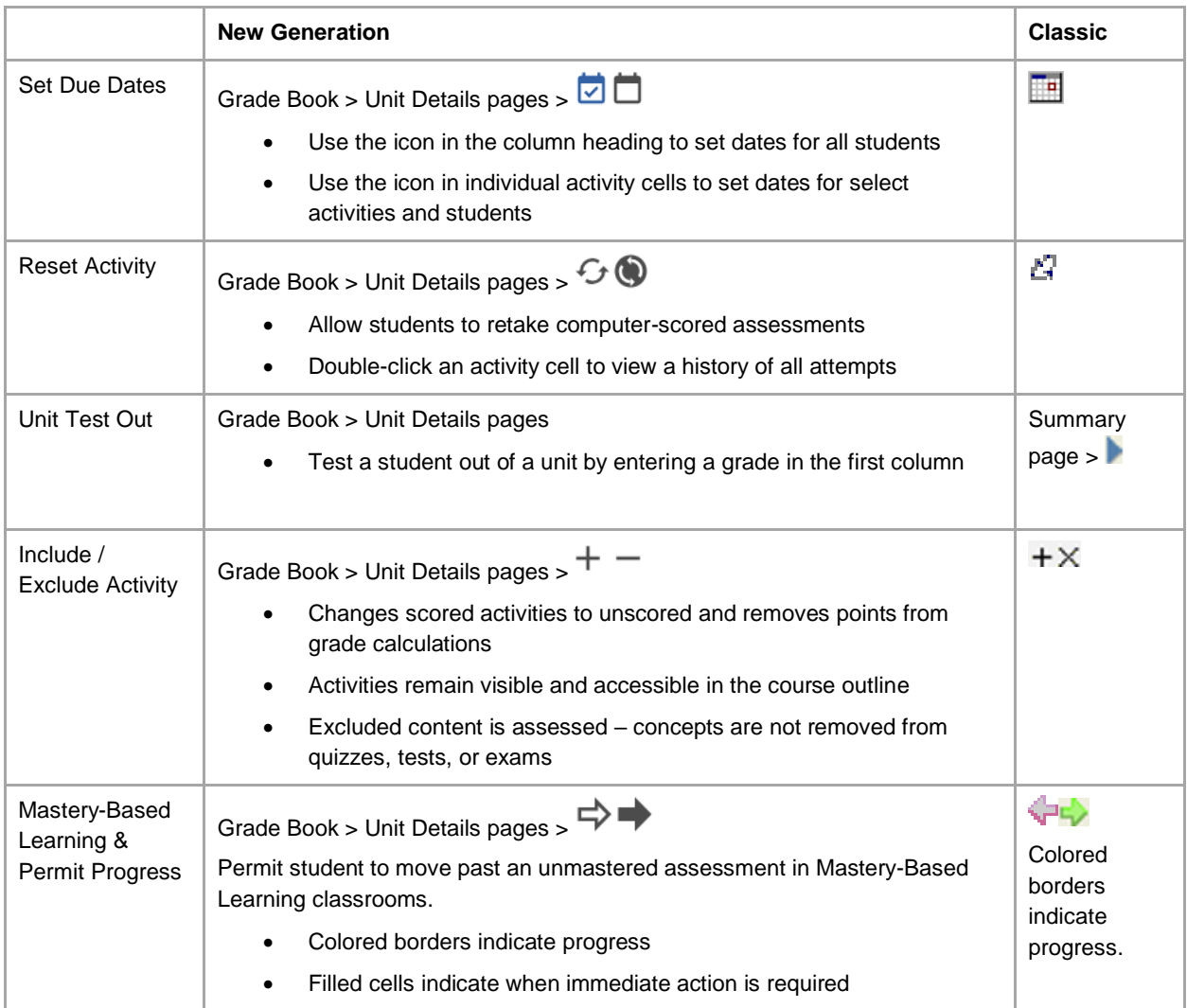

### A closer look at Mastery-Based Learning indicators

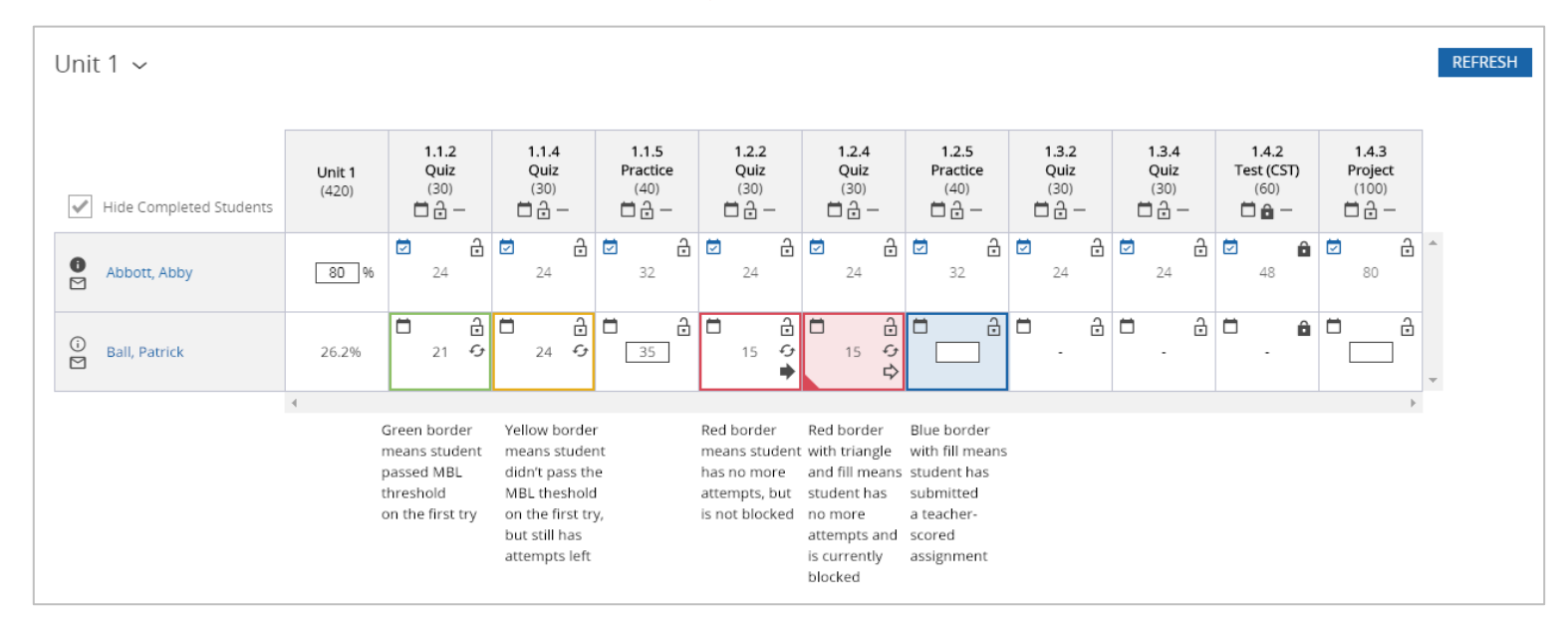

## Monitoring Student Progress

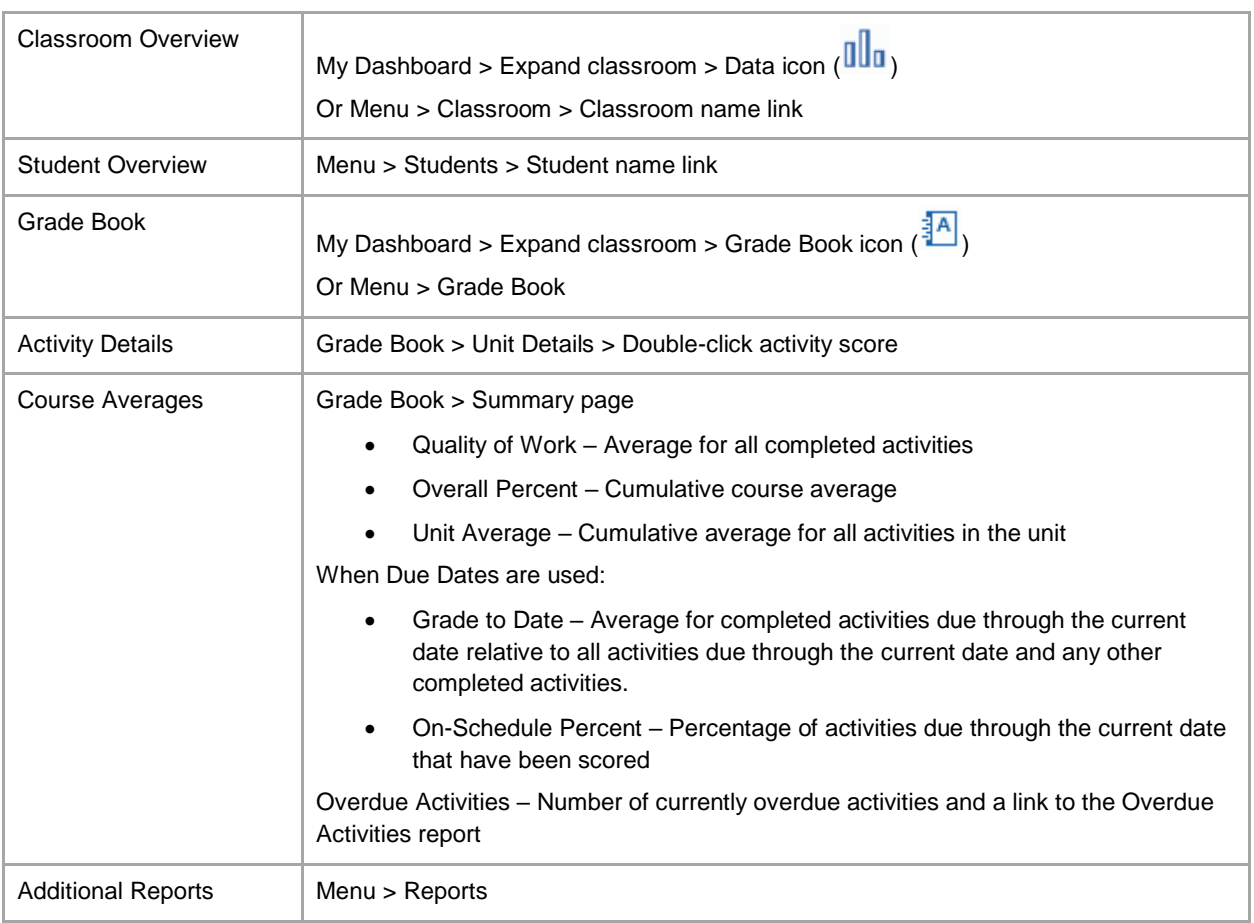